**Rush M.D. - KS Promos** включает в себя все вознаграждения, разблокированные в ходе кампании 2019 года Rush M.D. на Kickstarter. Вы можете добавить все новые карты в свою игру, замешав их в соответствующие стопки. Ниже вы можете найти все дополнительные правила для некоторых из этих новых карт.

# **ЛЕЧИТЬ ВСЁ**

В отличие от других Госпитализированных Пациентов, любой Пациент, у которого на карточке есть символ "**Лечить всё**", требует, чтобы вы применили всё лечение из всех обследований, которые пациент прошел.

### **НЕУБЕДИТЕЛЬНЫЕ РЕЗУЛЬТАТЫ**

Иногда результаты обследования не дают достаточной информации о том, что не так с Пациентом. Такие результаты считаются неубедительными.

Если вы вытянули карту Неубедительные результаты, сбросьте ее. Исследование должно быть выполнено заново. Если песок в Песочных еще не закончился, вы должны подождать, пока он закончится, а затем начать все сначала.

# **ДОПОЛНИТЕЛЬНЫЕ ОБСЛЕДОВАНИЯ**

Иногда результаты обследования показывают, что необходимо провести дополнительные обследования. Такие новые карточки Диагностики требуют от вас проведения другого обследования Пациента, чтобы назначить правильное лечение.

## **ХИРУРГИЧЕСКИЕ ОСЛОЖНЕНИЯ**

Чтобы использовать этот модуль в своих играх, перемешайте все карты Хирургических осложнений и положите их в стопку лицом вниз рядом с игровым полем **Операционные**.

В конце фазы Действий за каждого Госпитализированного Пациента, который все еще находится в Операционной (независимо от статуса его лечения), вытяните карту Хирургические осложнения и примените ее эффект.

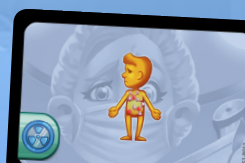

S1-B02

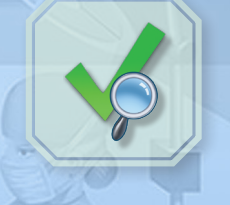

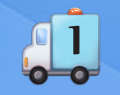

PROMOS

#### Вот что делает каждая карточка Хирургические осложнения:

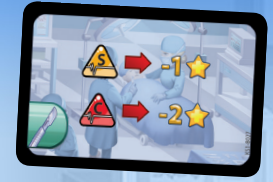

Потеряйте Репутацию в зависимости от Состояния Пациента.

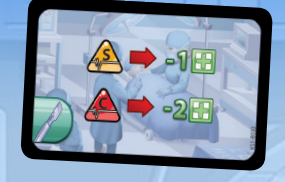

Потеряйте Медицинские очки в зависимости от Состояния Пациента.

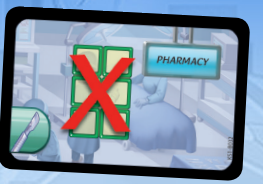

Уберите все **Органы** из **Аптеки**.

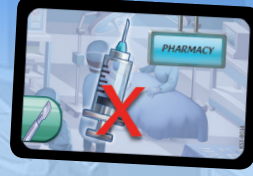

Уберите все **Препараты** из **Аптеки**.

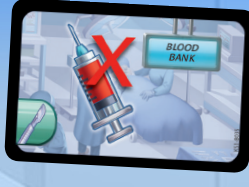

Уберите всю **Кровь** из **Банка крови.**

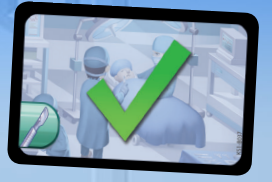

Ничего не случилось

#### **МАШИНА СКОРОЙ ПОМОЩИ**

Награды Rush M.D. также включают модуль Скорая помощь, который вы можете добавить в свои игры. Инструкции по сборке картонной Скорой помощи можно найти на нашем сайте **www.artipiagames.com**.

При использовании Скорой помощи поместите в нее все карты Госпитализированных пациентов во время подготовки. Когда вы принимаете Пациентов, доставайте их из машины Скорой помощи. Скорая помощь также включает в себя новое Действие, для которого необходимо поместить Песочные часы Доктора на Машину скорой помощи:

**Машина скорой помощи:** Используя Песочные часы Доктора, возьмите одного Госпитализированного Пациента и разместите его сразу на свободной Койке в **Палате**.

#### **МРТ СКАНЕР**

Награды Rush M.D. также включают модуль МРТ-сканера, который вы можете добавить в свои игры. Инструкции по сборке картонного МРТ-сканера можно найти на нашем сайте **www.artipiagames.com**. Во время подготовки поместите МРТ-сканер рядом с игровым полем **Функциональная Диагностика**. При использовании МРТ-сканера действие МРТ заменяется следующим процессом: Вместо того чтобы использовать тайл МРТ, поместите Песочные часы Доктора на верхнюю часть МРТ-сканера. Затем возьмите Койку Пациента и осторожно проведите ее через МРТ-сканер, не сбив Песочные часы Доктора. Если это удалось, возьмите карту диагностики МРТ. Если Песочные часы упадут, весь процесс необходимо повторить. После того как действие выполнено правильно, Пациента можно переместить из зоны МРТ.

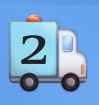

*© 2019 Artipia Games. All rights reserved.* 2 *Should you have any comments or questions, please contact us at support@artipiagames.com*

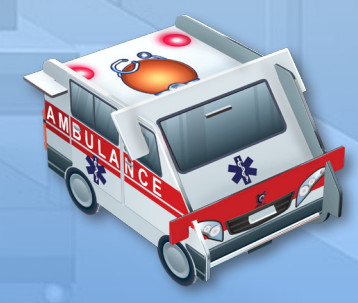

@ArtipiaGames

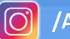

**Artipia Games ArtipiaGames**